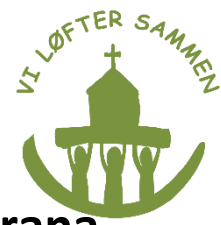

# **Cambiar la contribución a la iglesia de la iglesia Luterana a la Iglesia Católica:**

En el caso de que Usted haya pagado la contribución a la iglesia Luterana erróneamente, puede solicitar la devolución de su contribución a través de las autoridades que gestionan los impuestos, SKAT, a fin de transferir dicha contribución a la Iglesia Católica. Se puede conseguir la devolución de hasta 10 años de contribución de la iglesia Luterana.

## **Para solicitar la devolución de su contribución a la Iglesia, Usted necesitará seguir los siguientes 3 pasos:**

- 1. Descubrir si Usted aparece como miembro de la iglesia Luterana danesa.
- 2. Contactar con su parroquia local luterana y solicitar la anulación de su afiliación con efecto retroactivo.
- 3. Solicitar una carta de la oficina parroquial que explique que Usted nunca fue miembro de la iglesia Luterana y que su afiliación ha sido anulada con efecto retroactivo.

Existen tutoriales en www.katolsk.dk que explican cómo descubrir si Usted aparece como miembro de la iglesia Luterana y cómo anular dicha afiliación.

#### **Solicite que las autoridades de impuestos reevalúen su å declaración de impuestos.**

Entre en skat.dk con su NemId. E-impuestos sólo existe en danés, por lo tanto le recomendamos seguir esta guía:

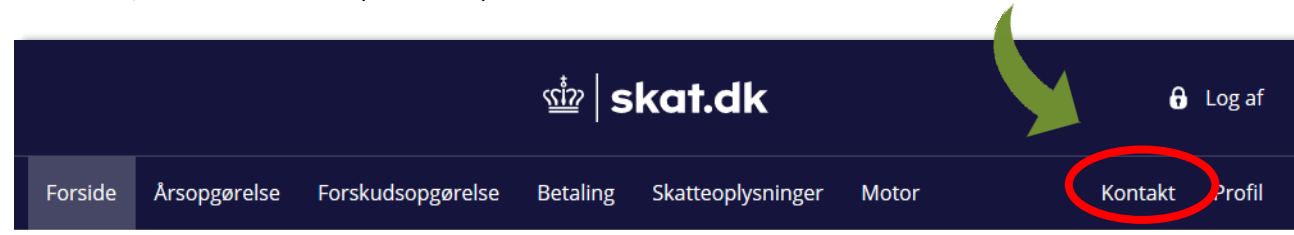

Ya dentro, dele a: "Kontakt" (contactar).

## Dele a: "Skriv til os" (escríbenos).

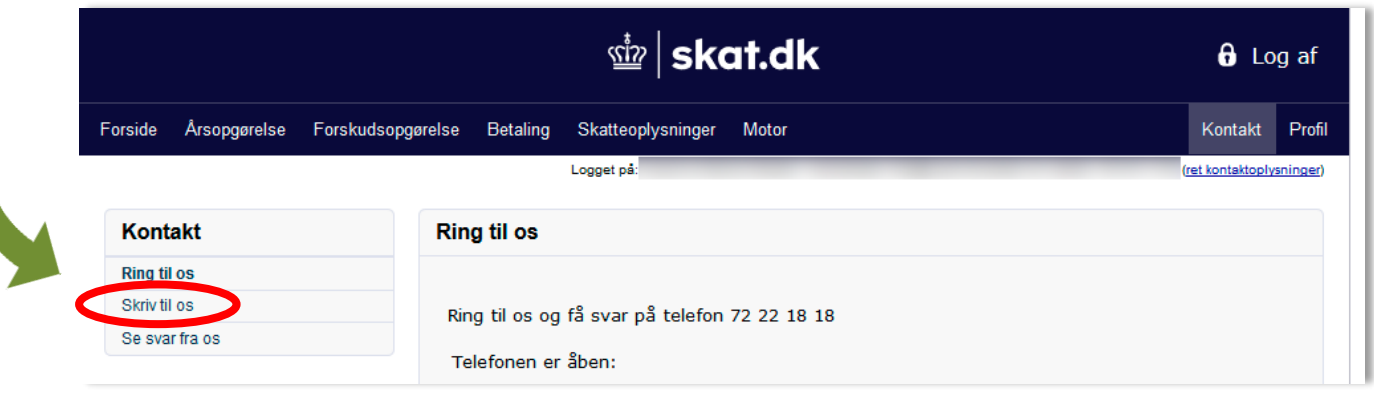

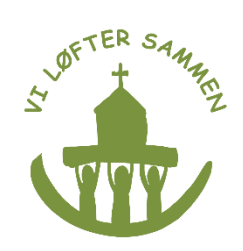

#### **Se abre una nueva ventana.**

**Dele a:** "Indkomst og fradrag" (ingreso y deducción de impuestos).

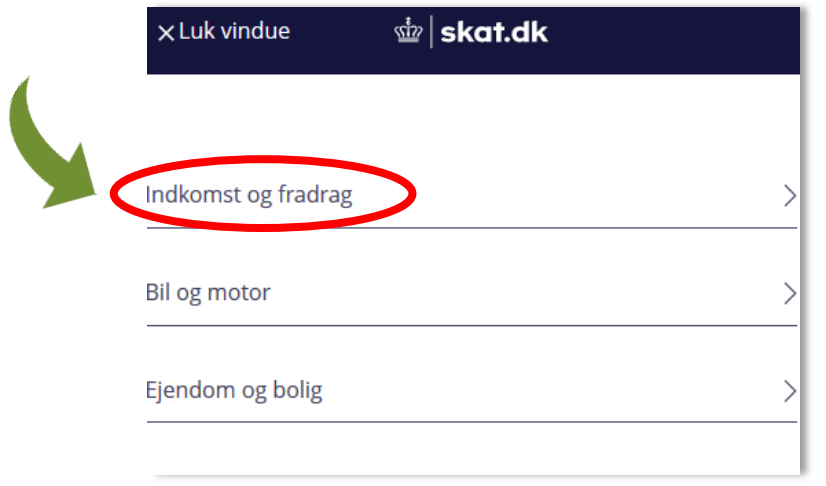

**Dele a:** "Indkomst og fradrag for 2017 og tidligere år" (Ingreso y deducción de impuestos del 2017 y anteriores).

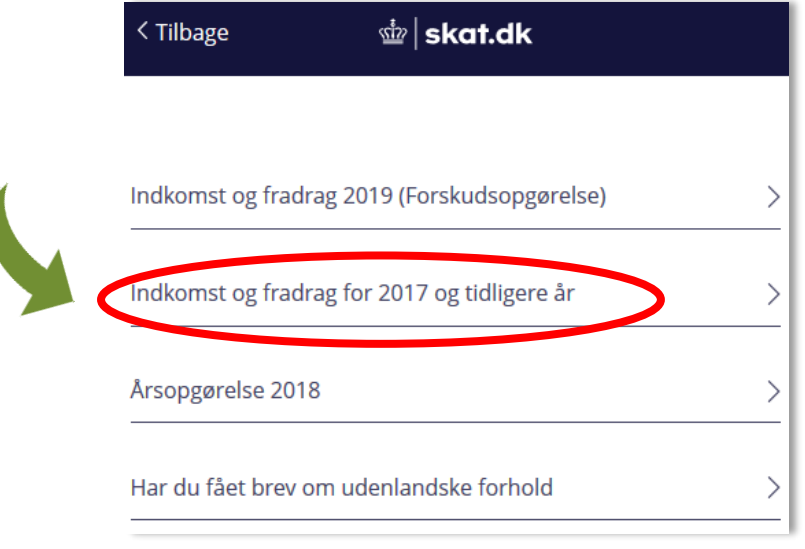

**Dele a:** "Rettelse til årsopgørelsen" (rectificación de la declaración de impuestos).

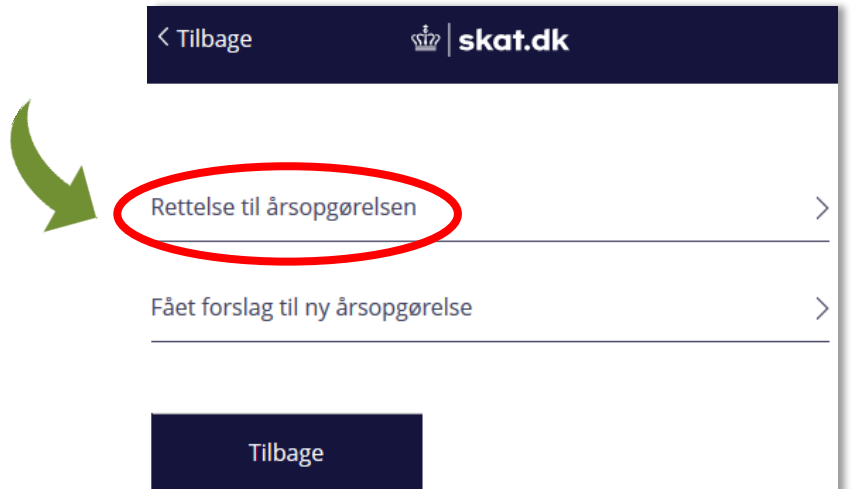

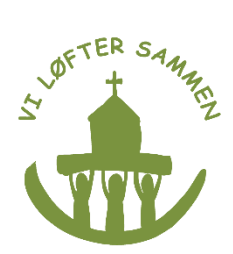

**Dele a:** "Jeg boede og arbejde i Danmark" (Vivía y trabajaba en Dinamarca).

Sólo se puede obtener un reembolso de la contribución a la Iglesia que se haya pagado durante el periodo en que Usted haya vivido y trabajado en Dinamarca.

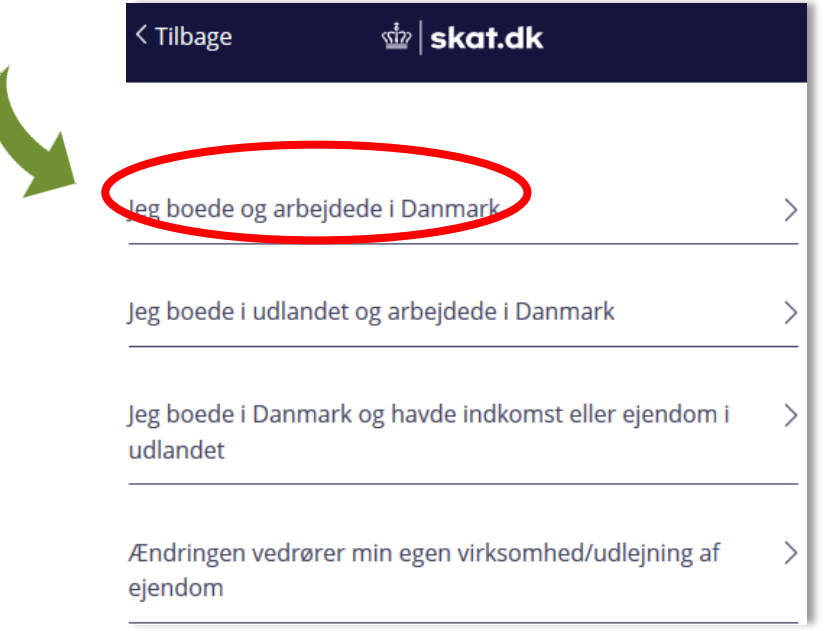

**Dele al enlace:** "Ansøg om at rette i tidligere årsopgørelse" (solicitar rectificación de una declaración de impuestos anterior) si Usted ha vivido y trabajado en Dinamarca más de 3 años.

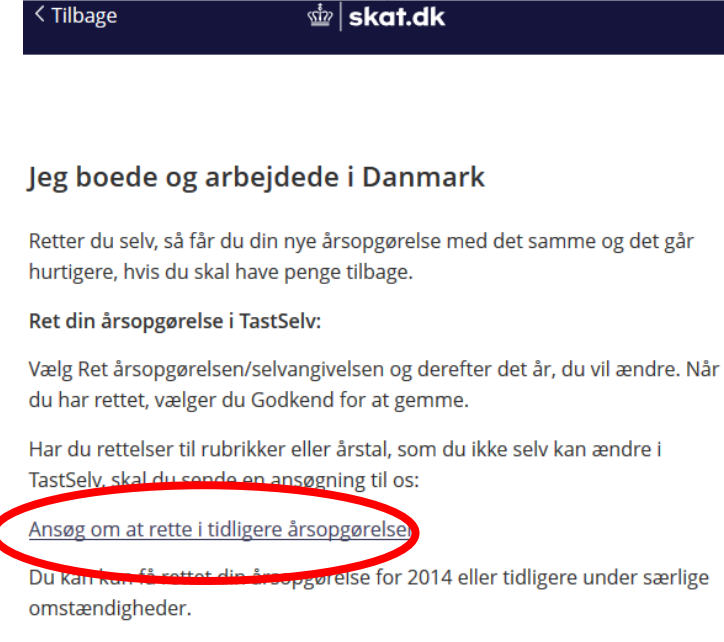

Det er ikke en særlig omstændighed, at du eller din rådgiver har glemt et fradrag eller har misforstået reglerne. Der skal generelt være tale om udefrakommende forhold, som du ikke har haft indflydelse på. Se her: Hvornår kan du ændre tidligere årsopgørelser

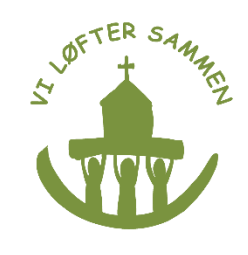

#### **Dele al "Personoplysninger" (información personal).**

Escriba su número de teléfono.

Dele a: "Næste" (siguiente).

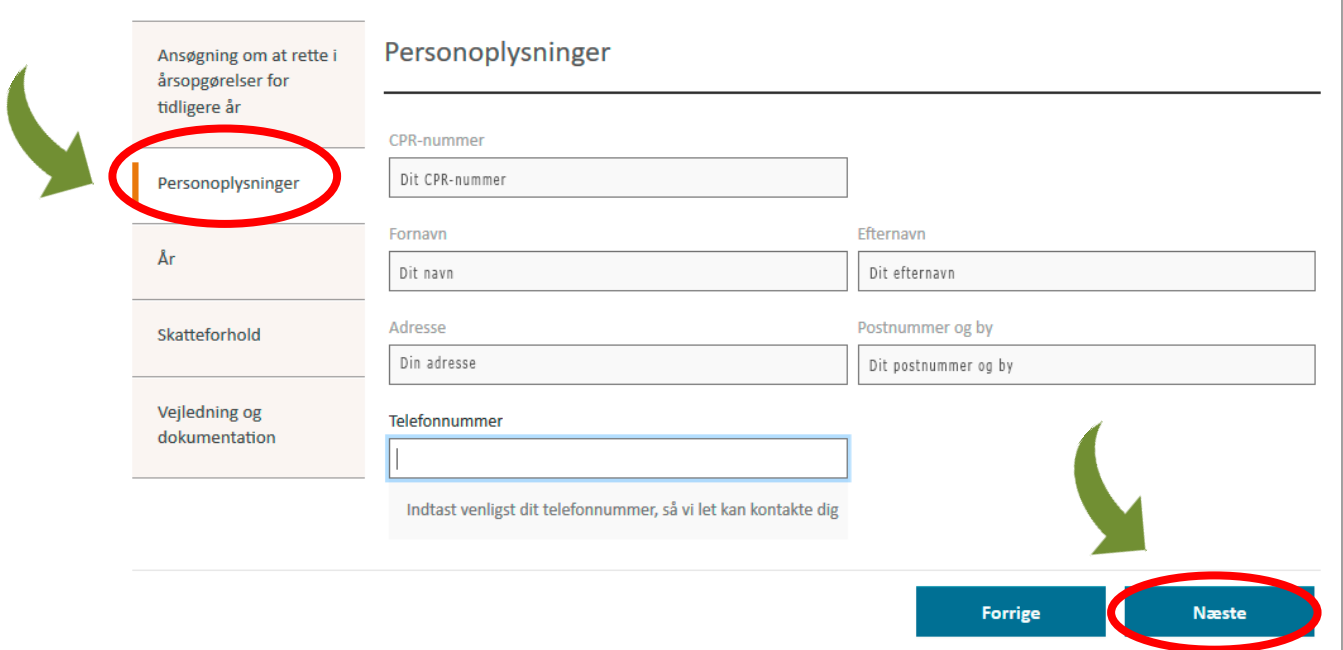

## **Abajo: "Ønsker du genoptagelse for tidligere år?" (¿desea Usted reabrir su declaración de impuestos de años anteriores?)**

Elija: "Ja" (si) y elija los años su declaración de impuestos que Usted desée reabrir.

Dele a: "Næste" (siguiente).

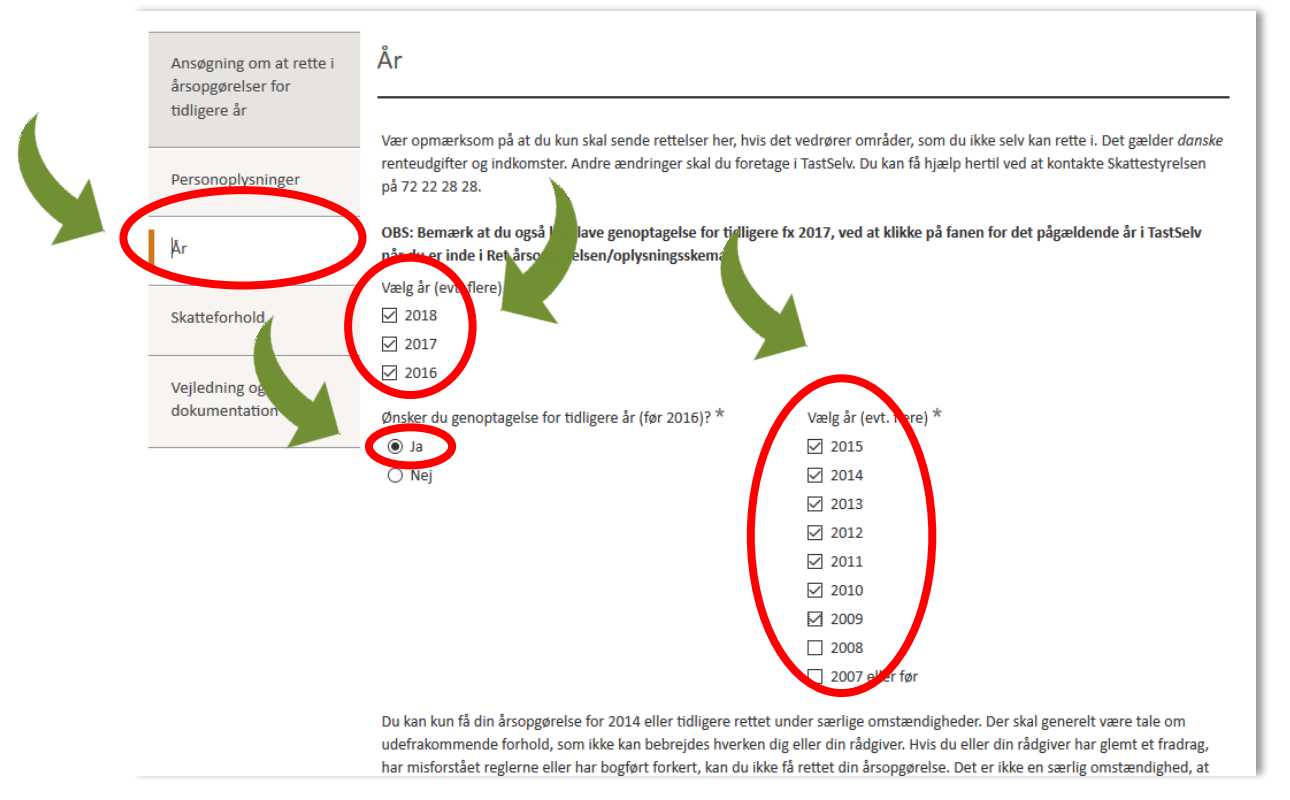

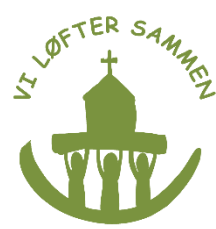

#### **Dele a: "Skatteforhold" (asuntos de impuestos).**

Elija: "Jeg bor og arbejder i Danmark" (vivo y trabajo en Dinamarca). Dele a: "Næste" (siguiente) .

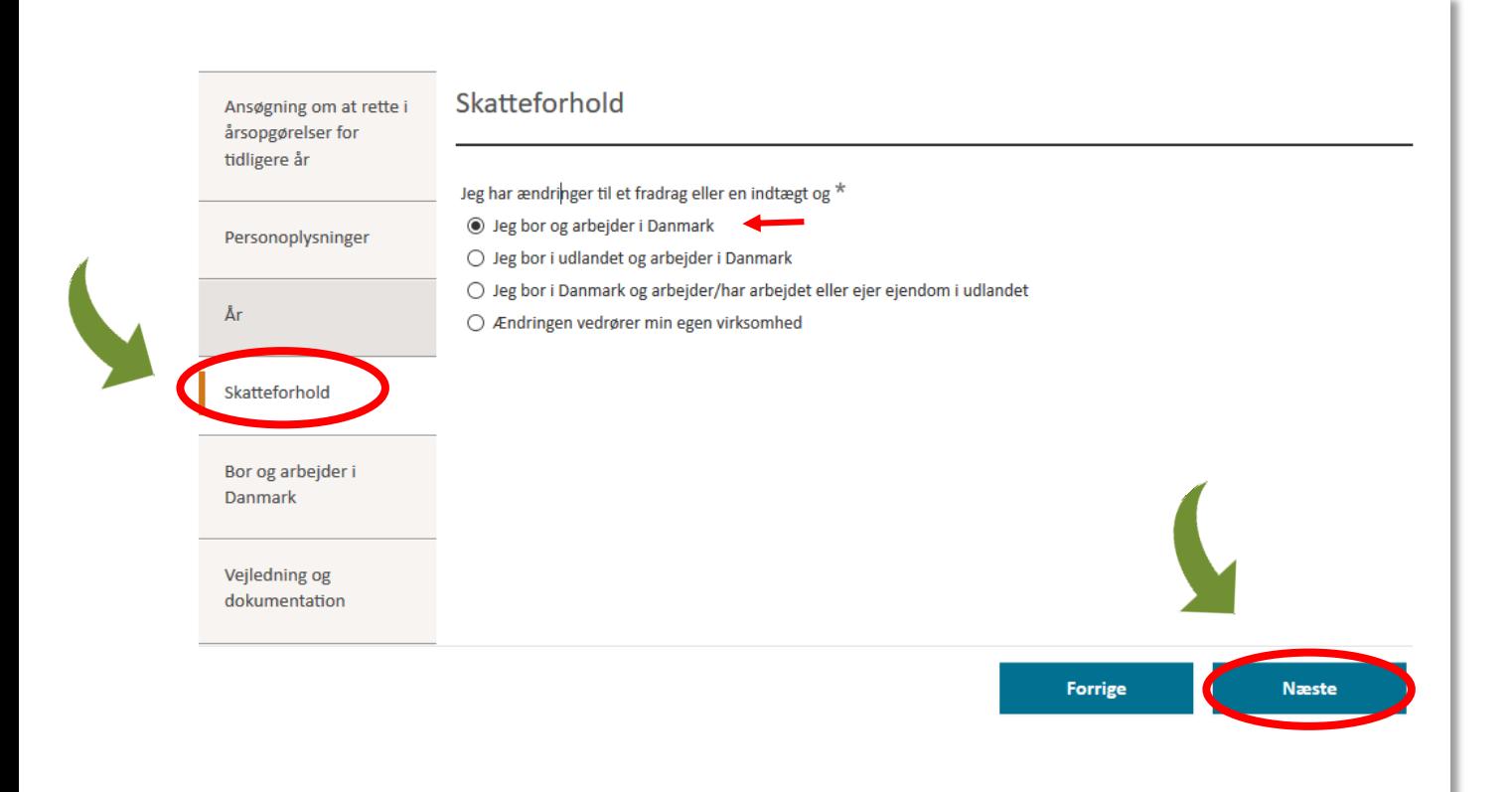

#### **Elija: "Jeg bor og arbejder i Danmark" (vivo y trabajo en Dinamarca).** Dele a: "Næste" (siguiente) .

Min ændring vedrører\* (mi rectificación se relaciona con). Elija: "Andet" (otras cosas). Dele a: "Næste" (siguiente).

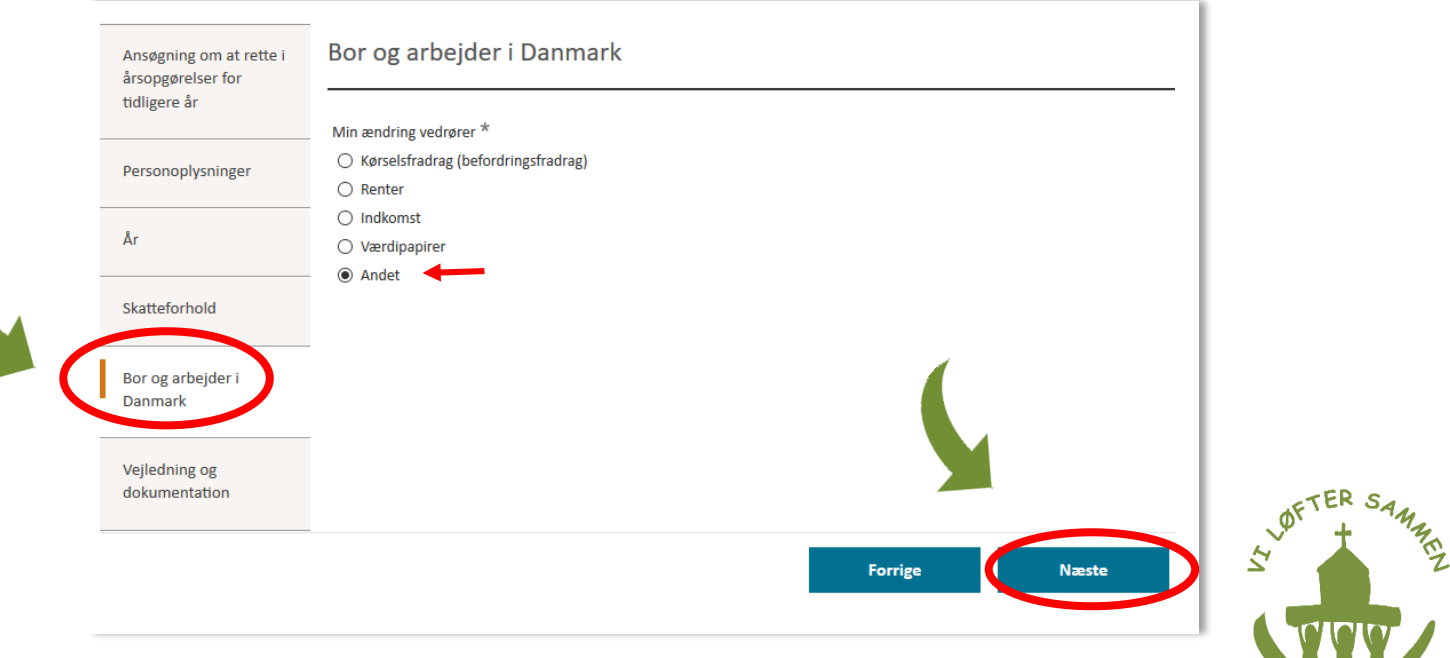

#### **Dele a: Vejledning og dokumentation (guía y documentación).**

En el espacio: "Skriv din begrundelse" (escriba su justificación).

#### **Aquí tiene que escribir:**

"I wish to be refunded for the last (ponga los años en cuestión) years´ church tax paid to the Lutheran church in order to correctly place them in the Catholic Church. I have never been a member of the Lutheran church and my membership has been annulled with retroactive effect as of (ponga la fecha)."

*Solicito el reembolso de los últimos (ponga los años en cuestión) años de contribución a la Iglesia Luterana a fin de asignarlos a la Iglesia Católica. Nunca he sido miembro de la iglesia Luterana y mi afiliación ha sido anulada con efecto retroactivo desde el día (ponga la fecha).*

"Vedhæft din dokumentation" (adjunte documentación).

Adjunte la carta que recibió de la parroquia Luterana que explica que su afiliación ha sido anulada con efecto retroactivo.

Si Usted entiende el texto que está enviando, marque: "Ja, jeg har læst og forstået teksten ovenfor" (si, entiendo el texto aanterior).

Dele a: "Opsummering" (repaso).

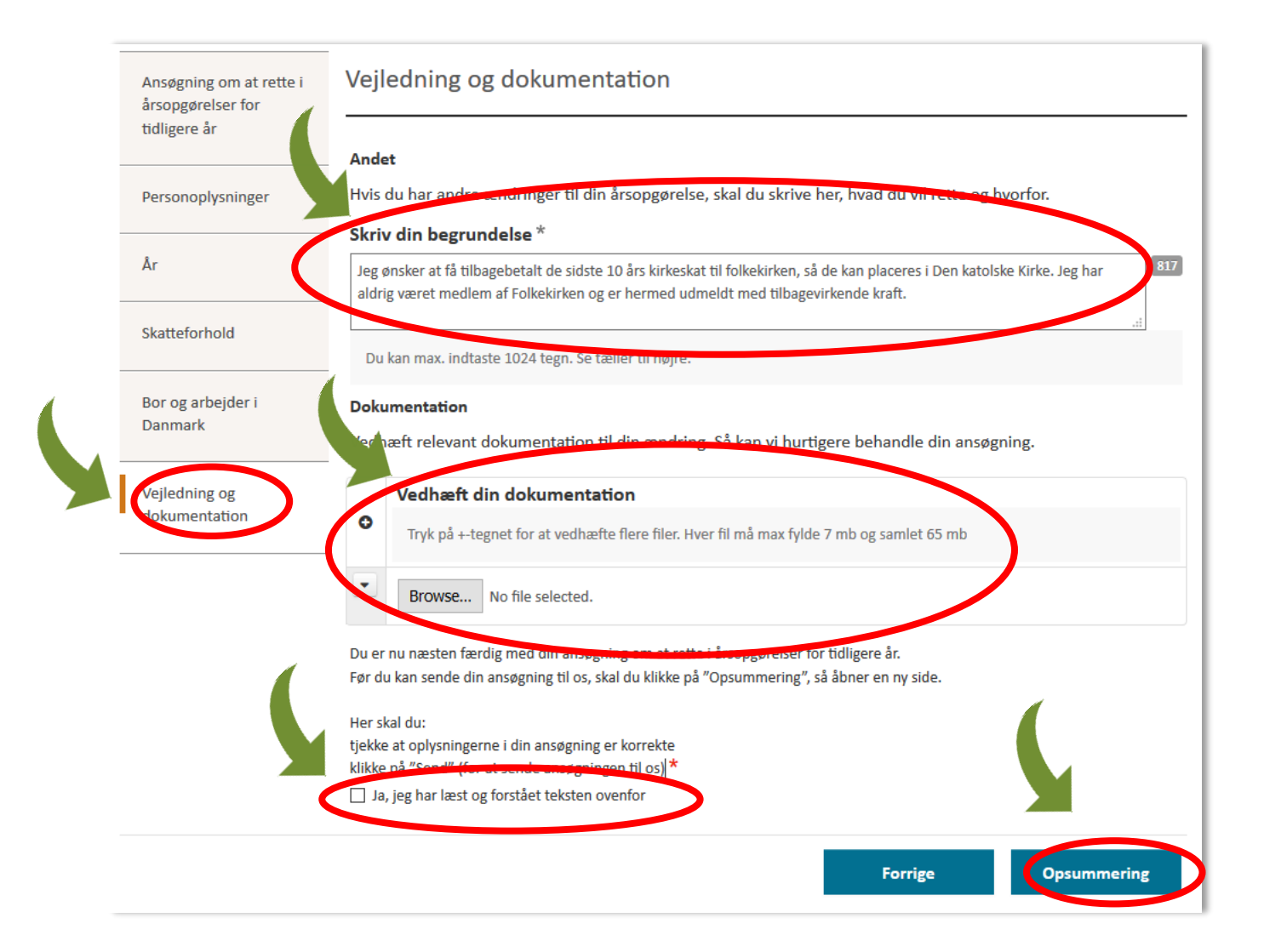

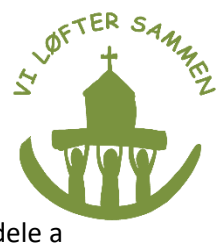

#### En la última página Usted revisa todo lo que ya ha entregado. En el caso de que todo esté correcto, dele a "Send" (enviar).

#### Bor og arbejder i Danmark

Min ændring vedrører O Kørselsfradrag (befordringsfradrag)  $\bigcap$  Renter O Indkomst  $\Box$  Værdipapirer

**で** Andet

#### Vejledning og dokumentation

#### **Andet**

Hvis du har andre ændringer til din årsopgørelse, skal du skrive her, hvad du vil rette og hvorfor.

#### Skriv din begrundelse

Jeg ønsker at få tilbagebetalt de sidste 10 års kirkeskat til Folkekirken, så de kan placeres i Den katolske Kirke.<br>Jeg har aldrig været medlem af Folkekirken og er hermed udmeldt ved tilbagevirkende kraft.

#### **Dokumentation**

Vedhæft relevant dokumentation til din ændring. Så kan vi hurtigere behandle din ansøgning.

# Vedhæft din dokumentation Tryk på +-tegnet for at vedhæfte flere filer. Hver fil må max fylde 7 mb og samlet 65 mb Du er nu næsten færdig med din ansøgning om at rette i årsopgørelser for tidligere år. Før du kan sende din ansøgning til os, skal du klikke på "Opsummering", så åbner en ny side. Her skal du: tjekke at oplysningerne i din ansøgning er korrekte klikke på "Send" (for at sende ansøgningen til os) ■ Ja, jeg har læst og forstået teksten ovenfor

Rediger

**Send** 

Entonces recibirá la página que le indica que imprima su recibo.

# **Cuando su contribución a la Iglesia haya sido reintegrada:**

Cuando Usted recibe el reembolso de la contribución a la iglesia Luterana, podrá mandarlo a la Iglesia Católica. La contribución a la Iglesia se podrá transferir a la cuenta bancaria de la Iglesia Católica:

#### **Reg. nr. 4183, kontonr. 0005001471**

Por favor, marque la transferencia: Reembolso de mi contribución a la iglesia Luterana. Acuérdese de poner su número CPR a fin de conseguir la deducción del impuesto. Las donaciones a la Iglesia Católica son deducibles del impuesto general.